# Lista de Exercícios de LP

# Prof. Carlos Bazilio

carlosbazilio@id.uff.br

# **Tópicos**

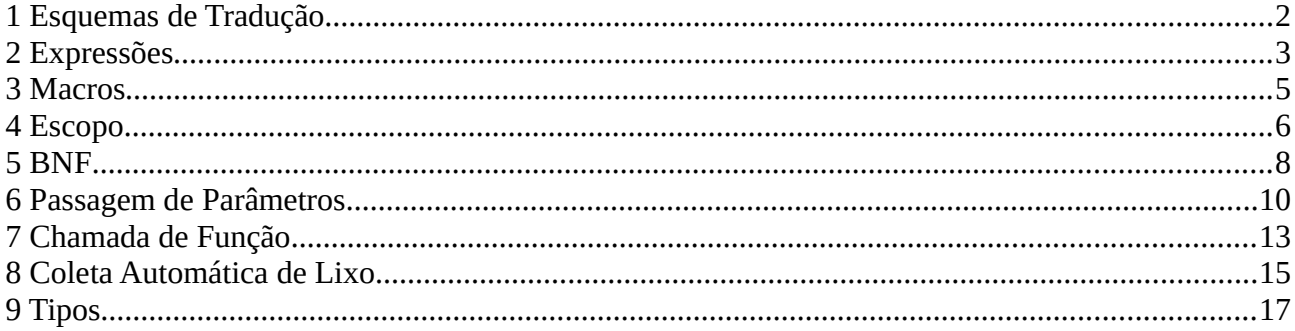

### <span id="page-1-0"></span>**1 Esquemas de Tradução**

1.1 Considere o seguinte programa em C:

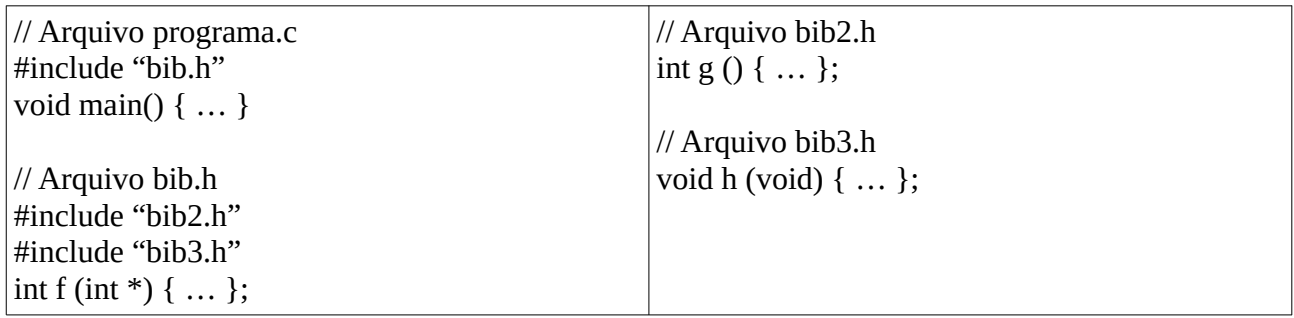

a) Como fica o programa após a fase de pré-processamento?

b) Imagine que no arquivo bib.h o programador cometeu um erro de digitação e digitou 2 vezes o include ao arquivo bib2.h. Que erro acontecerá? Esse erro acontecerá em que momento: pré-processamento, compilação, linkedição ou execução?

#### <span id="page-2-0"></span>**2 Expressões**

2.1 Considere o seguinte programa em C:

```
int f (int *i) {
        *i = *i + 5;
        return 4;
}
void main() {
       int x = 3:
        x = x + f(8x);printf("%d\n", x);
}
```
Qual o valor impresso por x quando?

- a) Operandos são avaliados da esquerda para a direita.
- b) Operandos são avaliados da direita para a esquerda.

2.2 Um aluno ouviu falar da linguagem Ruby e ficou curioso em saber como esta funciona. Leu que os operadores "or", "||" e "|" realizam um OU entre 2 expressões booleanas. Querendo saber se havia diferença, ele abriu o prompt da linguagem e executou a seguinte sequência de comandos:

```
MaquinaTeste-Prompt:~ alunocomp$ irb
> true or condicao
\Rightarrow true
> true || condicao
\Rightarrow true
> true | condicao
NameError: undefined local variable or method `condicao' for main:Object
    from (irb):2
```
(Obs.: irb é a chamada do interpretador Ruby, ">" indica as entradas do aluno, enquanto que "=>" indica a resposta do interpretador).

Com estes testes, ele entendeu o operador "|", mas não conseguiu distinguir os operadores "or" e "||". Daí, realizou outros testes:

 $> a$  = false or true  $\Rightarrow$  true > a  $\Rightarrow$  false  $> b$  = false || true  $\Rightarrow$  true  $> b$  $\Rightarrow$  true

O que este aluno deduziu com respeito aos operadores?

```
typedef struct ponto { int x; int y; int z } ponto;
main() {
                              int i;
                              ponto figura[4];
                              for (i=0; v[i]!=NULL; i++) {
                                     v[i](figura);
                              }
}
```
Apresente, em C, uma declaração para v. Não é necessário repetir o código da main().

2.4 Suponha a expressão abaixo em C. Descreva que tipo pode ter cada um dos identificadores que aparecem nesta expressão.

 $g(x_{+}, h(g(10)), f(->v) \cdot k[y(v)] = \{50, \text{ "abc"}\};$ 

## <span id="page-4-0"></span>**3 Macros**

3.1 Macros são um recurso de programação que permite o reuso de expressões e comandos que ocorrem com frequência. Por exemplo, suponha uma macro em C para troca de valores entre variáveis:

#define troca(A, B) {int tmp; tmp = A;  $A = B$ ;  $B = \text{tmp}$ ;}

O compilador resolve esta definição fazendo uma expansão de código, da mesma forma que ocorre com os includes. Compare esta abordagem com a implementação de uma função que realize esta troca. Qual a vantagem de se usar uma macro? Qual seria uma possível limitação em relação a definição como função?

### <span id="page-5-0"></span>**4 Escopo**

4.1 Considere o código abaixo que implementa a função fatorial em Javascript.

```
1: y = 5;
2: 
3: function fat(x) \{4: base = 1:
5: function fat_aux(x1, acum) {
6: if (x1 == 0)7: return acum;
8: else
9: return fat_aux(x1 - 1, acum*x1);
10: \}11: return fat aux(x, base);
12: }
13:
14: console.log(fat(y));
```
- a) Considerando que Javascript implementa escopo estático, em que linhas do código acima é visível cada uma das variáveis (incluindo os nomes de funções)? Por exemplo, uma hipotética variável *xpto* é visível entre as linhas *i0* e *i5.*
- b) Há diferença em relação a tratar o escopo de forma dinâmica neste caso? Justifique.
- 4.2 Considere o seguinte programa em C++ (C + OO):

```
#include <stdio.h> 
  int x=0;
  void p(int, int);
   void main(){
   int x = 1;
   p(x,x); } 
  void p(int y, int z)x = x+1;
   y = y + 1;
   z = z + 1;
    printf("%d\n",x+y+z);
   }
```
- a) Qual é o valor impresso? Desenhe o estado da pilha de ativação no momento em que a impressão ocorre, indicando as variáveis visíveis em cada registro de ativação.
- b) Observando a pilha informada no item a), caso a manipulação da variável x em p acessasse a declaração de x na main(), diríamos que o escopo de C++ é dinâmico. Informe o valor impresso nesse novo tipo de escopo.
- c) Suponha que nós modifiquemos a declaração de p para *p(int &y, int &z){...}*, ou seja, fazendo com que os seus parâmetros sejam passados por referência. Qual é o valor impresso neste caso? (Considere escopo estático, como no item a) – tipo de escopo que estamos acostumados, o qual depende da estrutura do código)
- 4.3 Considere o seguinte fragmento de código em C:

```
{
    int a, b, c;
    …
    {
        int d, e;
        …
        {
             int f;
 …
        }
    }
 …
    {
        int g, h, i;
 …
    }
}
```
Supondo que cada variável inteira ocupa 4 bytes, quanto de espaço total é requerido pelas variáveis neste código?

## <span id="page-7-0"></span>**5 BNF**

5.1 Considere o trecho abaixo extraído da documentação da linguagem LUA:

```
The control structures if, while, and repeat have the usual meaning and familiar syntax: 
          stat ::= while exp do block end
         stat ::= repeat block until exp
          stat ::= if exp then block {elseif exp then block} [else block] end
```
- a) Especifique sentenças nesta metalinguagem que descrevam funções em C, ou seja, especifique como é o formato geral de uma função em C. Na parte de comandos, considere apenas os de atribuição e o comando *return.*
- b) Suponha que C permita que uma função retorne mais que um valor. Altere a gramática de forma a sugerir uma nova sintaxe para essa característica.
- c) Implemente uma função nesta nova sintaxe para o cálculo de raízes de uma expressão do 2o. grau:  $(-b + (-1)$  sqrt  $(b+b - 4*a*c)$  )  $/2*a$ , onde sqrt é a função raiz quadrada.

5.2 Considere o programa Python abaixo (esquerda) que imprime se um número é primo e está intencionalmente com alguns erros. Sua suposta saída está à direita. A função range() gera um intervalo de valores, baseado nos parâmetros passados. Por exemplo, a chamada range (2,10) gera o intervalo [2, 3, 4, 5, 6, 7, 8, 9]. Os outros comandos (break, print, if e for) tem comportamento similar aos equivalentes em C.

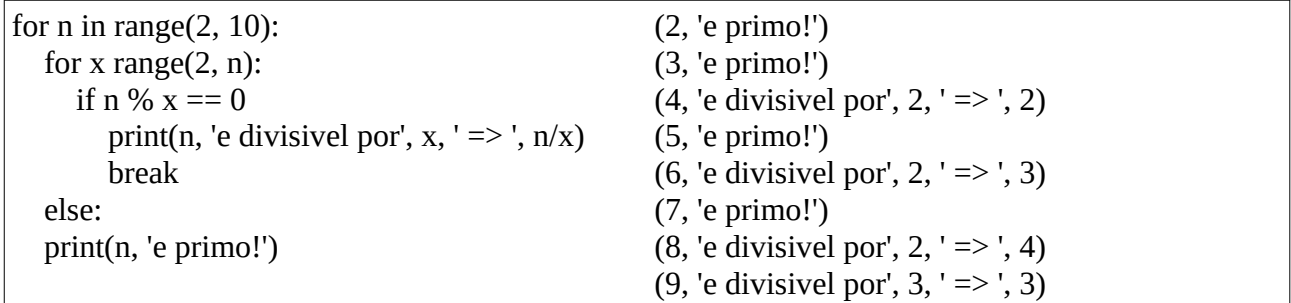

Para compreender precisamente a sintaxe do código listado, abaixo segue um extrato da gramática de Python [\(https://docs.python.org/3/reference/grammar.html\)](https://docs.python.org/3/reference/grammar.html). Observe que, diferente de muitas outras linguagens, indentações (INDENT e DEDENT) e quebras de linha (NEWLINE) fazem parte da sintaxe da linguagem. Ou seja, uma indentação esquecida, por exemplo, causa erro no código.

```
programa: (NEWLINE | stmt)*
stmt: if stmt | while stmt | for stmt | simple stmt | funcdef
if stmt: 'if' test ':' suite ('elif' test ':' suite)* ['else' ':' suite]
while stmt: 'while' test ':' suite ['else' ':' suite]
for stmt: 'for' exprlist 'in' testlist ':' suite ['else' ':' suite]
simple stmt: print stmt | break stmt
funcdef: 'def' NAME parameters ':' suite
parameters: '(' [argslist] ')'
```

```
argslist: NAME (',' NAME)*
suite: simple_stmt | NEWLINE INDENT stmt+ DEDENT
```
- a) Aponte os erros sintáticos que existem no código fornecido.
- b) O comando else acima está vinculado ao if ou ao for? Analise o código considerando o algoritmo para identificação de números primos.
- c) À partir da regra funcdef, declare uma função primos, a qual recebe um valor e executa o código fornecido para um número qualquer, e não apenas até o valor 10.

# <span id="page-9-0"></span>**6 Passagem de Parâmetros**

6.1 Suponha uma linguagem que não possua o comando *while*. Um programador inquieto utiliza os recursos da linguagem e elabora o código abaixo para implementar o *while*, o qual aparenta estar correto:

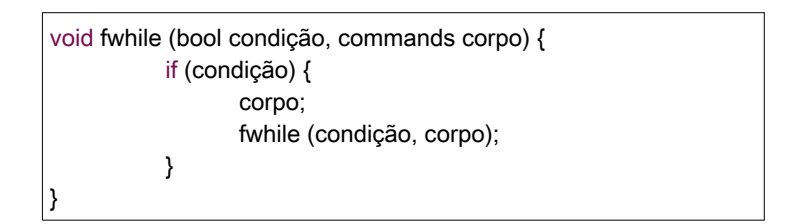

Após implementá-lo, ele testa com o código abaixo, que sintaticamente está correto nesta linguagem, mas executa indefinidamente ("entra em *looping*").

```
int x = 0;
fwhile (x < 10, (x = x + 1));
```
O que pode estar acontecendo? Como podemos contornar este problema?

6.2 Considere o código abaixo numa linguagem que suporta funções com diferentes modos de passagem de parâmetros. Que valores são impressos na função foo e na main quando:

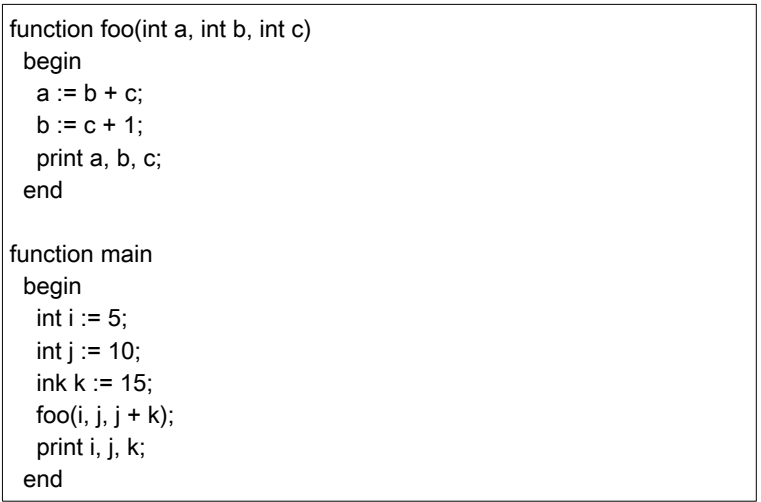

- a) Todos os parâmetros são passados por valor.
- b) **a** e **b** por referência e **c** por valor.
- c) **a** e **b** por valor-resultado e **c** por valor.
- d) Todos os parâmetros são passados por nome.
- 6.3 Considere o seguinte programa em C:

```
int f(int v[]) {
        int v2 [] = \{10, 20, 30\};
```

```
v = v2;
}
void g(int v[]) {
       v[0] = 10;}
int main()
{
       int vetor [] = \{1, 2, 3\};f(vetor);
       printf("Depois de f: v[0] = %d\n|v|, vetor[0]);
       g(vetor);
       printf("Depois de g: v[0] = %d\n", vetor[0]);
       return 0;
}
```
Sua execução tem a seguinte saída:

Depois de f:  $v[0] = 1$ Depois de g:  $v[0] = 10$ 

Aparentemente a atribuição em f() não fez efeito. O que ocorreu? Que tipo de passagem de parâmetros está sendo realizada? Justifique sua resposta.

6.4 C# possui passagens de parâmetro por valor, por referência (ref) e por resultado (out). Nesta última, o valor inicial do parâmetro passado pela função chamadora é descartado na função chamada. Além disso, na função chamada, o programador é proibido de tentar usar o valor inicial da variável passada. Considere o código à seguir para cálculo do fatorial em C#:

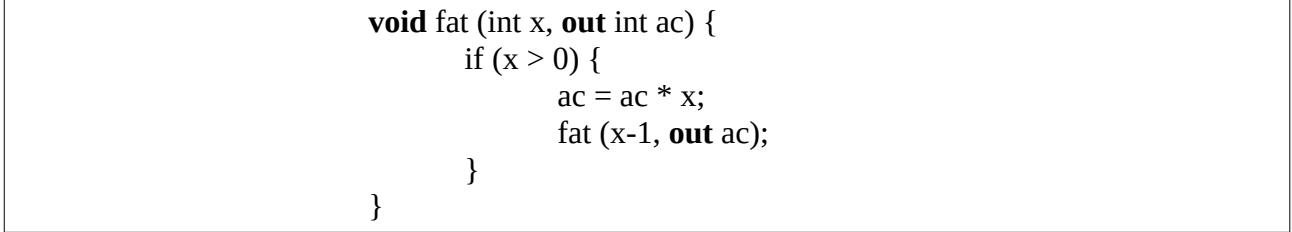

- a) Esse código está correto, considerando as restrições listadas acima? Por quê?
- b) Passar o parâmetro ac por referência (trocar out por ref) trará o mesmo resultado? Por quê?
- c) Do ponto de vista de uso da função, compare o retorno de um valor por uma função (comando return) da passagem de parâmetro por resultado (out em C#).

6.5 Considere a declaração de uma rotina com 2 parâmetros (x e y) do tipo inteiro passados pelo modo valor-resultado:

procedure  $p(\text{valor-resultado x}, y: \text{integer}) \leq \text{corpo}$ 

Se nós programamos numa linguagem que não implementa chamada por valorresultado, mas apenas chamada por referência, como podemos definir uma rotina p' que tenha o mesmo efeito que esta acima? Obs.: Comandos como atribuições, condicionais e repetições existem na linguagem para implementar p'.

6.6 Uma aplicação interessante da passagem de parâmetros por nome é o mecanismo de Jensen (*Jensen's Device*). Suponha a rotina de somatório de propósito geral em Algol abaixo:

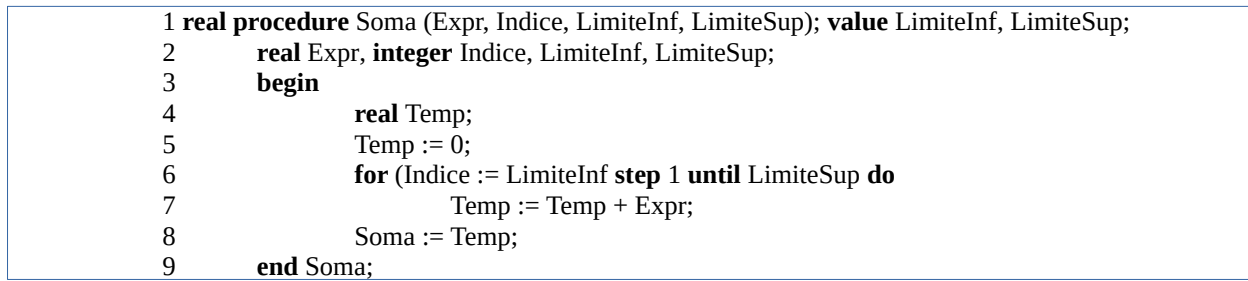

Neste programa, *Expr* e *Indice* são passados por nome, enquanto que LimiteInf e LimiteSup são por valor. A chamada Soma(A[i], i, 1, 25) realiza a soma dos primeiros 25 elementos de A, enquanto que a chamada Soma (A[i]\*B[i], i, 1, 25) realiza a soma dos produtos dos primeiros 25 elementos correspondentes dos vetores A e B.

- a) Altere a chamada para calcular a soma dos quadrados dos primeiros 100 valores inteiros?
- b) Apresente uma rotina similar para o cálculo do maior elemento num conjunto de valores.

6.7 Considere a seguinte sequência de declarações numa linguagem imperativa qualquer:

z : integer; procedure p (x:integer)  $<$  corpo  $>$ ;

Escreva uma sequência de 1 ou mais comandos para <corpo> de forma que o código abaixo

#### $z := 1$ ;  $p(z)$ ; write(z)

terá diferentes saídas (comando write) para quando *z* é passado para *p* por valor, por referência e por valor-resultado.

## <span id="page-12-0"></span>**7 Chamada de Função**

7.1 Considere o código abaixo que implementa a busca binária:

```
1. int binary_search(int *data, int toFind, int start, int end)
2. {
3. // Get the midpoint.
4. int mid = start + (end - start)/2; //Integer division
5. if (start > end) return -1; //Stop condition.
6. else if (data[mid] == toFind) return mid; //Found?
7. else if (data[mid] > toFind) //Data is greater than toFind, search lower half
8. return binary_search(data, toFind, start, mid-1);<br>9. else //Data is less than toFind,
                              //Data is less than toFind, search upper half
10. return binary_search(data, toFind, mid+1, end);
11. }
12. int * vetor = \{1, 2, 4, 9, 16, 25, 36\};
13. binary_search (vetor, 16, 0, 6);
```
- a) Ilustre a pilha de ativação, para a chamada fornecida (linha 13), quando a função alcança o caso base da recursão (linha 6). O registro deve conter os valores dos parâmetros e o endereço de retorno.
- b) Considerando que inteiros ocupam 4 bytes e endereços de memória ocupam 8 bytes, qual o tamanho total de memória alocado ao chegar ao caso base?
- c) Esta recursão é final? Justifique sua resposta.

7.2 Considere o código abaixo em C. Este simula o comportamento de uma corotina? Justifique sua resposta.

```
void corotina (int modo) {
          // Variáveis locais ...
          if (modo == 0) {
                  // Comandos da Corotina 0
                  corotina(1);
          }
           else {
                  // Comandos da Corotina 1
                  corotina(0);
          }
}
```
#### 7.3 Seja a função em C dada abaixo:

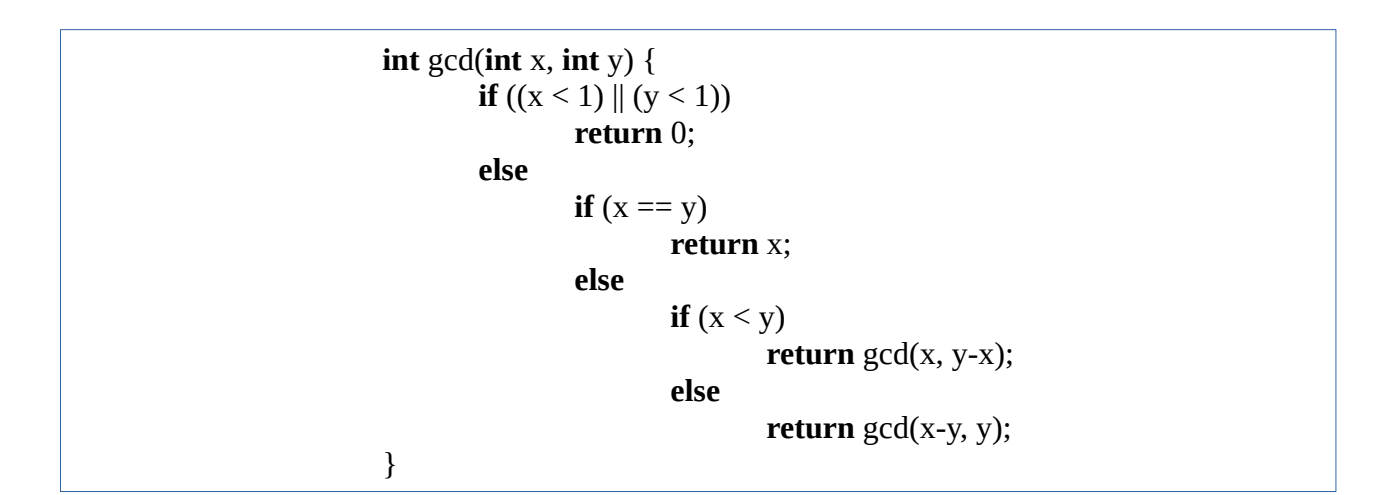

- a) Esta possui recursão em cauda? Se sim, por quê? Se não, altere a função para que ela apresente esta característica.
- b) Gere uma versão iterativa (sem recursão).
- c) Compare o tamanho de memória de dados exigido (tamanho da pilha) entre a versão do enunciado e a iterativa para a chamada gcd(4,6). Suponha que cada inteiro (tipo *int*) ocupa 4 bytes.
- 7.4 Considere o programa abaixo, implementado em Lua, o qual manipula uma corotina:

```
function fib()
   anterior = 0correct = 1while (true) do
           coroutine.yield(corrente) -- Interrompe a execução da corotina,
           -- devolvendo o valor passado por parâmetro
           correct = anterior + correnteanterior = corrente - anterior
   end
end
function principal()
   co = coroutine.create(fib) -- Cria uma corotina com a função fib
   print ("Digite um número para cálculo da série de Fibonacci")
   num = io.read("*n") -- Lê um número
   \text{cont} = 1while (cont \leq num) do
           print (cont .. "o. = ", coroutine.resume(co)) -- .. Concatena strings
           -- coroutine.resume desvia a execução para a corotina
           \text{cont} = \text{cont}+1end
end
principal() -- Início do programa
```
a) Como deve funcionar a pilha de ativação para que este programa execute corretamente?

b) Supondo que usuário digitou o valor 5 na entrada, desenhe o estado da pilha na 5 a chamada de coroutine.resume na função principal.

### <span id="page-14-0"></span>**8 Coleta Automática de Lixo**

8.1 Considere o código abaixo:

}

```
int f (int x) \{int *a = NULL;int *b = (int * ) malloc (size of (int));
      a = b:
      *<b>b</b> = xreturn *a;
```
- a) O código acima gera lixo de memória? Se não gera, altere para que gere. Justifique sua resposta.
- b) Considerando a existência de um coletor de lixo por contagem de referências, quantas instruções são executadas neste trecho de código para a chamada *"z = f(10)"?* Considere atribuições e comandos de return como 1 instrução, malloc's e if's como 2 instruções. Explique como chegou em tal quantidade.

8.2 Suponha o trecho de código de um programa abaixo, onde new() aloca um área de memória e size\_memory() retorna a área de memória total alocada pelo programa:

print(size\_memory()) // 100  $x = new(1000)$ print(size\_memory()) // 1100  $x = null$ print(size\_memory())  $\frac{1}{100}$ 

Podemos afirmar que esta linguagem não implementa coleta de lixo (justifique sua resposta)? Que alterações no trecho de código e saída garantiriam a implementação dos 2 métodos de coleta vistos (responda em separado para cada método)?

8.3 "A coleta de lixo utilizando a técnica de *Contagem de Referências* não se dá muito bem com estruturas de dados circulares, como listas circulares." Esta afirmação procede? Justifique sua resposta desenhando alguma figura que descreva a situação. Podemos afirmar o mesmo com o uso da técnica *Mark-and-Sweep*? Novamente, justifique sua resposta.

8.4 Analise os gráficos (tempo x memória) abaixo. Nos gráficos, M indica o tamanho de alocação máximo do heap, enquanto que T é o tempo que o programa leva executando. Na sua resposta, fale de 1o, 2o, …, 5o gráfico para se referir a cada imagem.

a) Indique qual melhor caracteriza a execução de um programa com coleta de lixo por contagem de referência e qual melhor caracteriza com o mark-and-sweep.

b) Por que os outros 3 gráficos foram descartados na análise? Explique sucintamente.

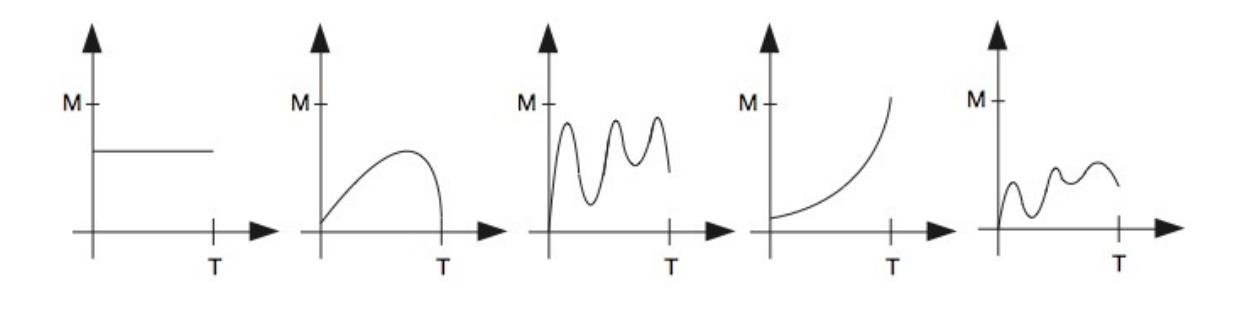

## <span id="page-16-0"></span>**9 Tipos**

9.1 Considere o código que manipula vetores de números e estruturas:

```
typedef struct produto {
       int codigo;
       char nome[20];
       double preco;
} tproduto;
int soma(int vet[4]) {
       int i, soma = 0;
       for (i=0; i<4; i++)soma = soma + vet[i]:
       return soma;
}
double somaPrecos(tproduto vet[2]) {
       int i;
       double soma = 0;
       for (i=0; i<2; i++)soma = soma + vet[i].preco;return soma;
}
main() {
       int valores[] = \{1, 2, 3, 4\};
       printf("%d\n", soma(valores));
       tproduto produtos[] = \{\{1, "arroz", 5.5\}, \{2, "feijao", 8\}\};printf("%3.2f\n", somaPrecos(produtos));
}
```
As funções *soma* e *somaPrecos* são similares, pois recebem um produto e calculam a soma de seus conteúdos de forma adequada. Considere que queiramos criar uma versão genérica deste código, ou seja, uma única função para realizar a soma. Implemente as funções *alocaValor*, *retornaValor*, *alocaProduto*, *retornaPreco* e a própria *somaValores,* genérica, necessárias para que o código abaixo funcione.

main() {

```
void *valores2[] = {alocaValor(1), alocaValor(2), alocaValor(3), alocaValor(4)};
printf("%3.2f\n", somaValores(valores2, 4, retornaValor));
void *produtos2[] = {alocaProduto(1, "arroz", 5.5), alocaProduto(2, "feijao", 8)};
printf("%3.2f\n", somaValores(produtos2, 2, retornaPreco));
```
}

9.2 Considere o código abaixo que contém a definição de uma lista genérica para a manipulação de figuras 2D num plano. Inicialmente foi definido apenas o tipo específico para manipular círculos e seu método de desenho, o qual apenas exibe as características destes objetos. Sabendo disso, faça:

- a) Defina um tipo que represente uma reta (2 pontos), assim como seu método de desenho, de forma que objetos deste tipo possam ser adicionados à lista e o programa continue funcionando.
- b) Adicione uma reta que conecte os pontos (0,0) e (3,4).
- c) Crie uma função que translade as figuras em função de uma coordenada (x,y), ou seja, some x e y às coordenadas de cada ponto das figuras.

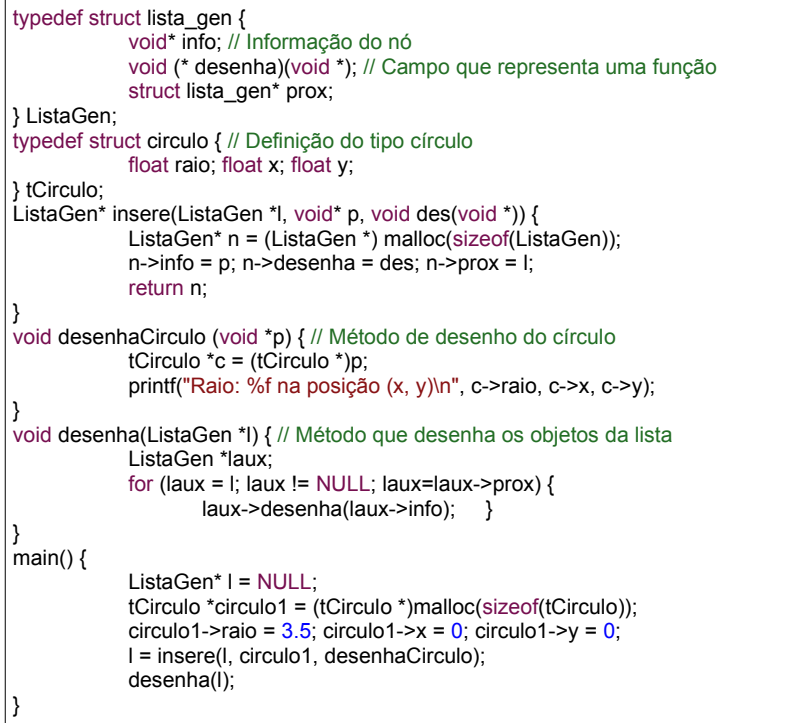